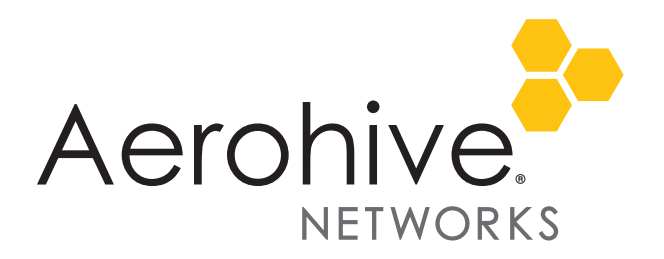

# HiveOS 8.2r3 Release Notes

**Release date**: June 12, 2018

**Release versions**: HiveOS 8.2r3

**Hardware platforms supported**: AP122, AP122X, AP130, AP150W, AP230, AP245X, AP250, AP550 and AP1130

**Management platforms supported**: HiveManager 8.2r2 and later, and HiveManager NG 12.8.0.46 and later

## New Features and Enhancements

This release introduces the following new features and enhancements:

**Syslog Improvements**: Syslog entries now include group information. You can assign a log level to each log group independently. For example, if you are monitoring or troubleshooting VPN issues, you can set the log level of the VPN log group to debug while leaving the log level of all other groups at their normal levels. The following is a list of log groups:

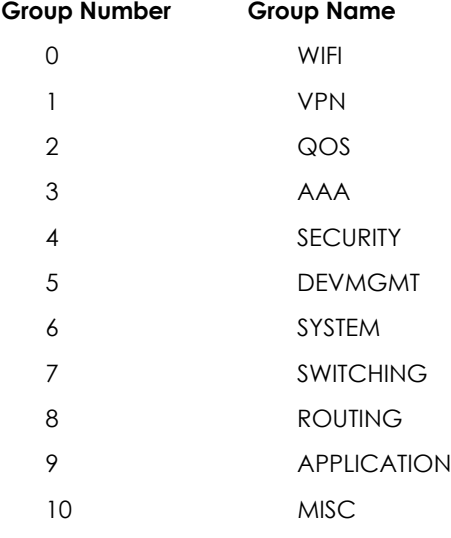

## Known and Addressed Issues

#### Known Issues in HiveOS 8.2r3

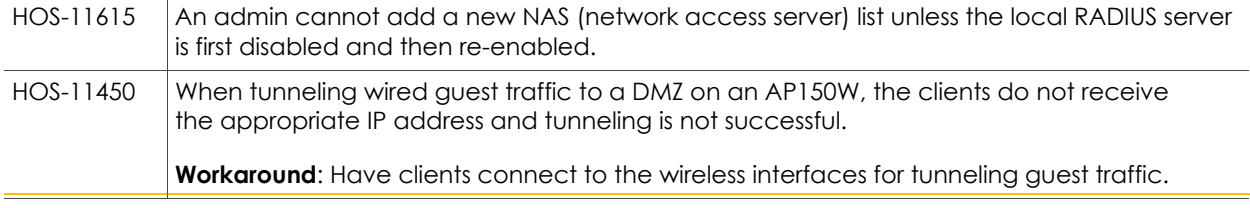

For more information: The [Community](https://boundless.aerohive.com/) Community Community in the Documentation Community 1

2018 ©Aerohive Networks, Inc. Aerohive is a U.S. registered trademark of Aerohive Networks, Inc.

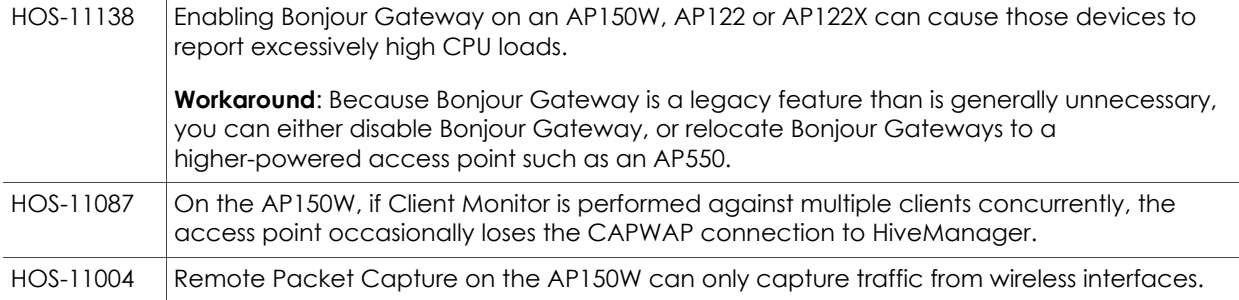

#### Addressed Issues in HiveOS 8.2r3

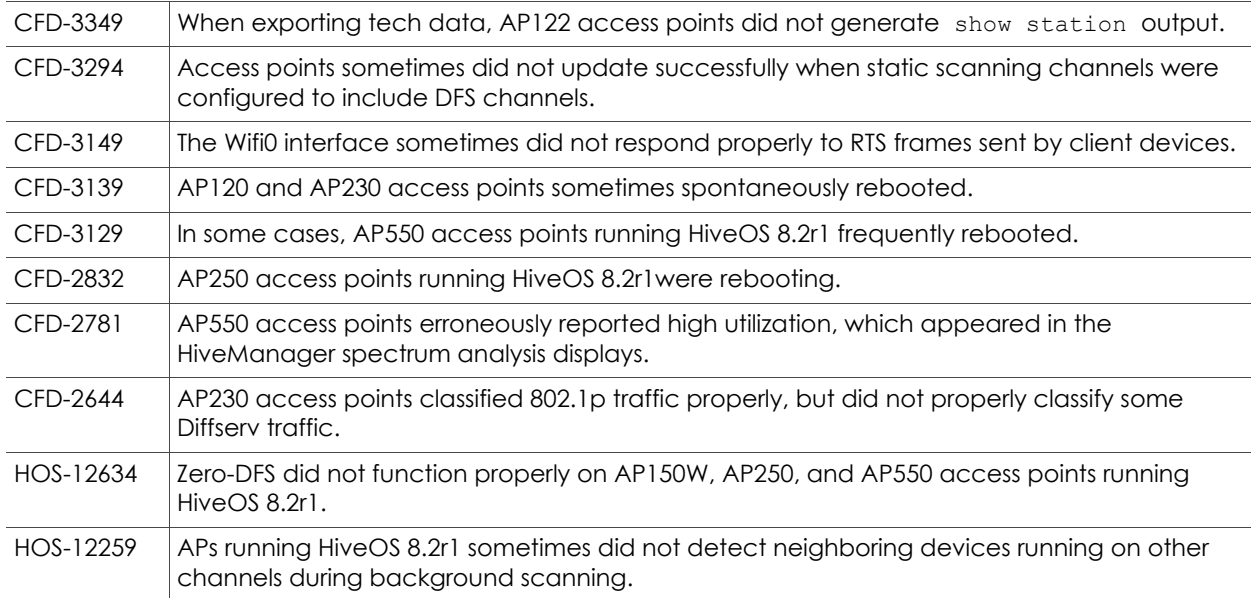

#### Addressed Issues in HiveOS 8.2r2

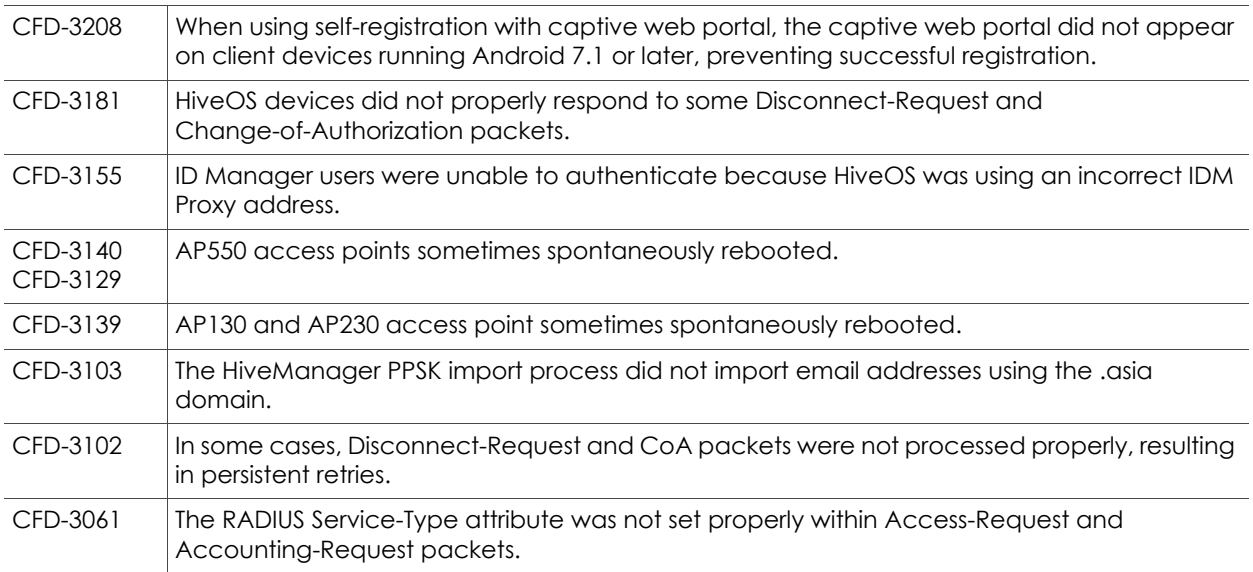

2018 ©Aerohive Networks, Inc. Aerohive is a U.S. registered trademark of Aerohive Networks, Inc.

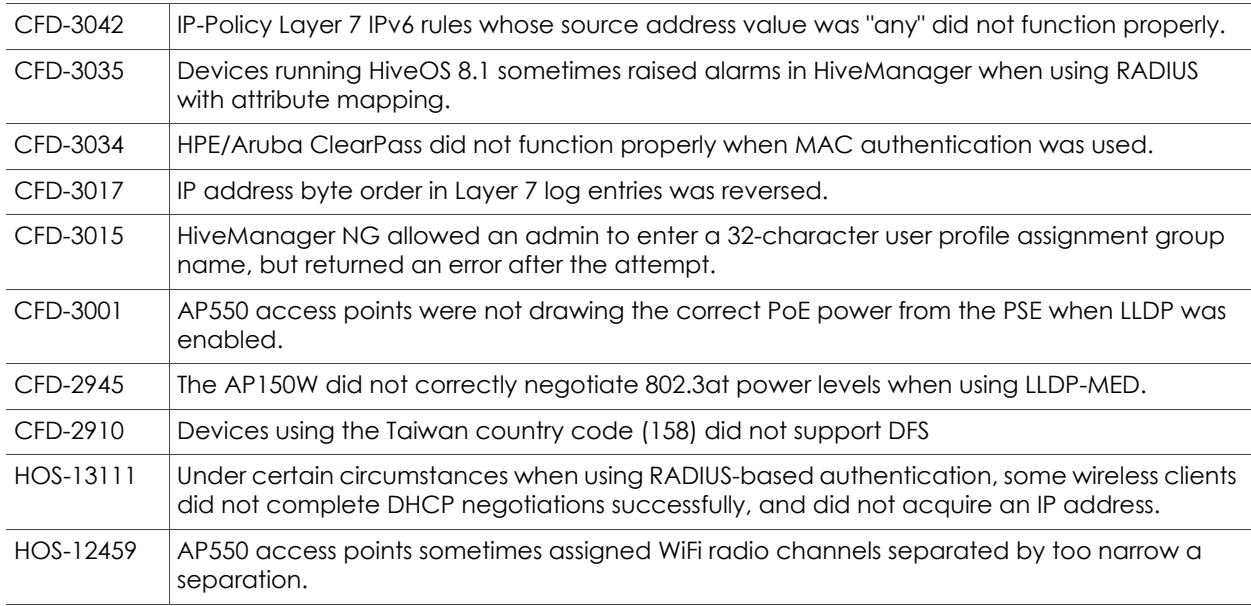

### Addressed Issues in HiveOS 8.2r1a

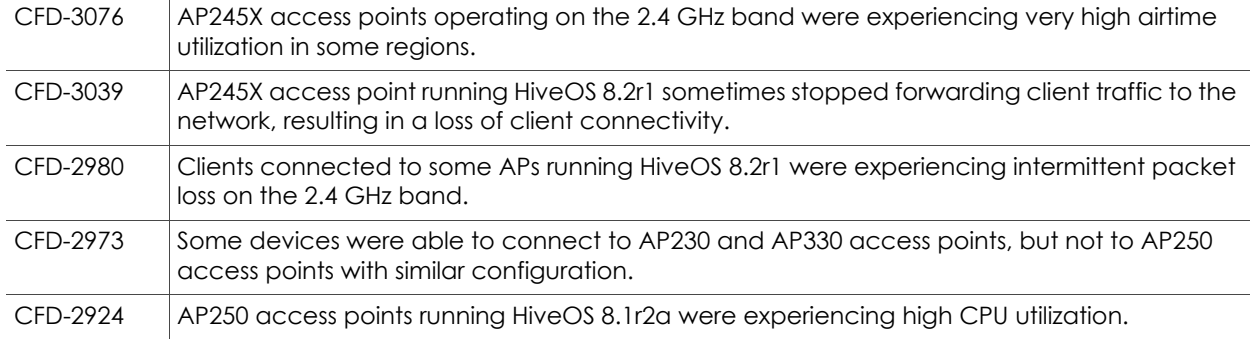

#### Addressed Issues in HiveOS 8.2r1

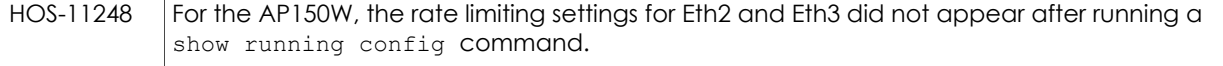